## SIEMENS<sup>T</sup>

## - **PLC**

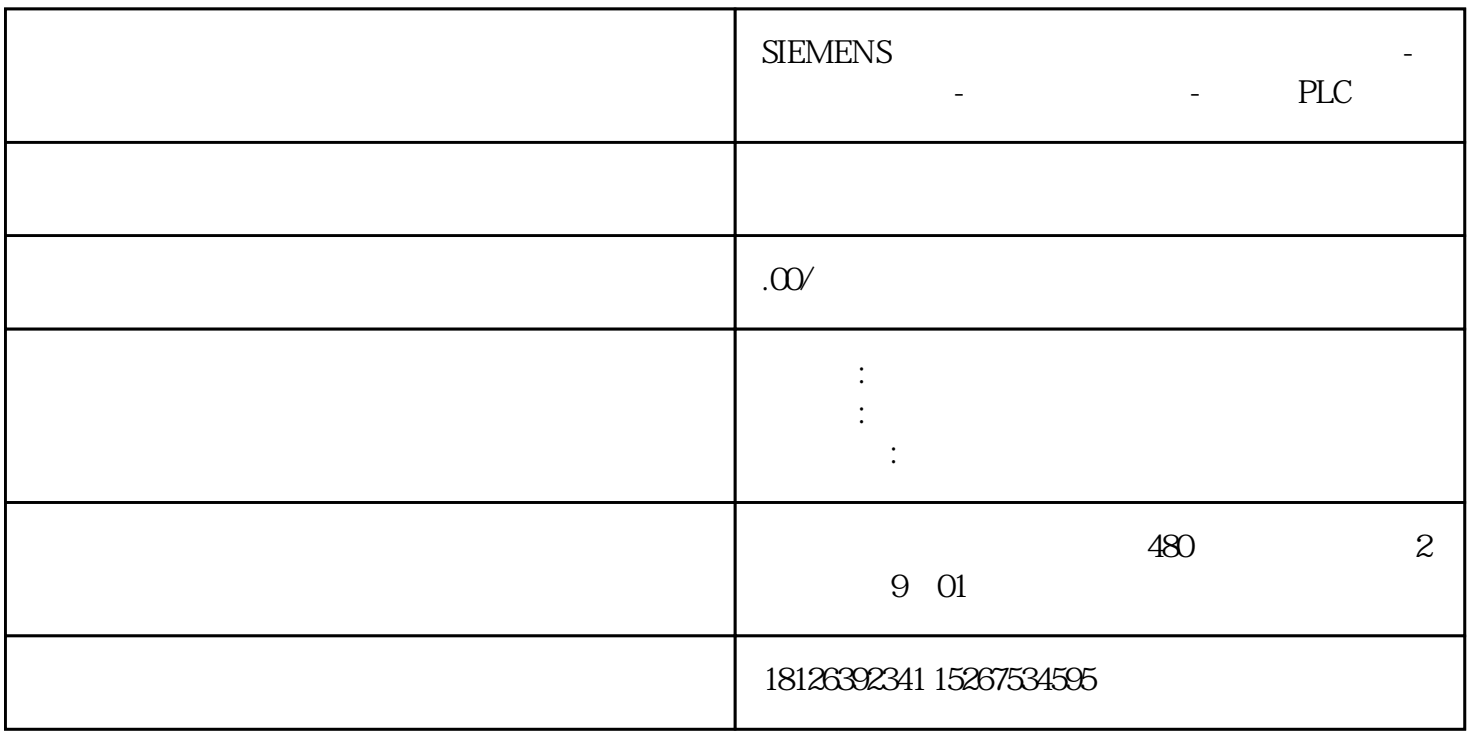

S7-1200 S7-200 SMART<br>PLC S7 S7-12  $S7-1200$  PUT/GET  $S7-200$ SMART PUT/GET

1 CP1215C(6ES7215-1AG40-0AB0) 1 S7-200 SMART<br>S7-1200 CPU S7-20 PLC为例,介绍它们之间的S7通信。硬件: ① S7-1200 CPU② S7-200 SMART CPU (固件V2.0)③ PC (带以太网卡)④ TP以太网电缆软件:① STEP7 V13 SP1② STEP 7 Micro/WIN SMART V2.1 S7-1200 DB1 200 S7-200 SMART VB S7-1200 S7-200 S7-1200 S7-200<br>S7-1200 DB2 SMART VB

 $S7-1200$ 

1. TIA V13 1 S7-1200 IP 1. 1.  $TIA$   $S7-1200$   $2$   $TIA$   $S7-1200$   $CPU$   $2$  $2S7-1200$   $"$   $"$   $"$   $"$   $"$   $"$   $"$   $"$   $"$ 

 $3 \t 3 \t IP$  TSAP 4.5. S7-200 SMART TSAP  $\alpha$ 3.00  $\alpha$ 3.01  $\alpha$ 1.  $\begin{array}{ccc} & 3 & 3 \\ 4 & 5 & 5 \\ \text{IP} & 5 & \text{TSAP} \end{array}$ 

TIA

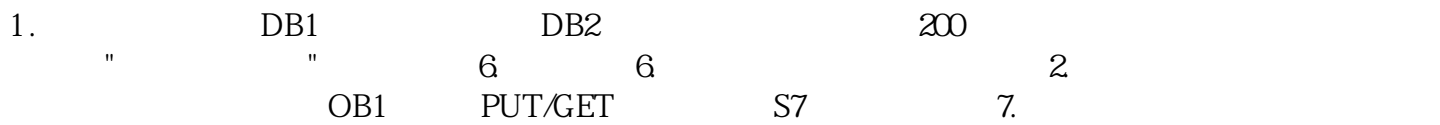